## Fall 2016 Programming Languages Qualifying Exam

This is a closed book test.

Correct, clear and precise answers receive full marks

Please start a new page for each question.

## 1. **Static/Dynamic memory (25 pts)**

Consider the following Java program. Provide the output of the code and explain why the output is created as such. Explain where the variables **X,Y**, and **i** and their values are stored in memory (which memory segment), and how memory is (re)allocated for the assignment statements in the lines marked **A. B, C,** and **D**

```
class example {
   static StringBuffer Y = new StringBuffer(40); // A
   public static void printme(int k) {
     String X = "a"; //B
     X = X + k; //CY.append(X); //D
     System.out.println(X +"," + Y);
   }
   public static void main(String args[]) {
     for (int i=0; i<4; i++)
         printme(i);
   }
}
a0,a0
a1,a0a1
a2,a0a1a2
a3,a0a1a2a3
Y – Static, Data segment
X – dynamic, stack segment
 i – dynamic, stack segment
```
- **A Y is in the data segment pointing to Buffer in the heap B – X is on the stack referencing "a" is in the data segment**
- **C X is on the stack referencing a new location on the heap**
- **D Y is on data segment, pointing to a new location on the heap**

#### 2. **Inheritance – What is the output of the following Java code (20 pts)**

```
class Cass {
   public void method1() {
      System.out.print("cass 1 ");
   }
   public void method2() {
      System.out.print("cass 2 ");
   }
   public String toString() {
      return "cass";
   }
} // of Cass
class John extends Cass {
   public void method2() {
      method1();
      System.out.print("john 2 ");
   }
   public String toString() {
      return "john";
    }
} // of John
class Denny extends John {
   public void method1() {
      System.out.print("denny 1 ");
   }
   public String toString() {
      return "denny " + super.toString();
 }
} // of Denny
class tester {
 public static void main(String args[]) {
    Cass[] elements = {new Cass}(),
                 new John(),
                 new JDenny()};
       for (int i = 0; i < elements.length; i++) {
           elements[i].method1();
           System.out.println();
           elements[i].method2();
           System.out.println();
           System.out.println(elements[i]);
           System.out.println();
         } }
} // of tester
```
**cass 1 cass 2 cass cass 1 cass 1 john 2 john denny 1** 

**denny 1 john 2 denny john**

## 3. **Grammars (20pts)**

Rewrite the following arithmetic grammar in (E)BNF so that the new grammar implements the correct associativity and precedence rules of arithmetic (note that E\*\*E is exponentiation which is right to left).

E **→** E + E **|** E – E **|** E \* E **|** E\*\* E **|** E / E **|** ( E ) **|** variable **|** num

**<E> ::=**

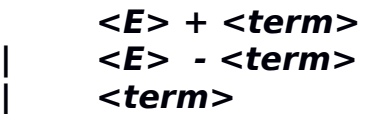

**<term> ::=**

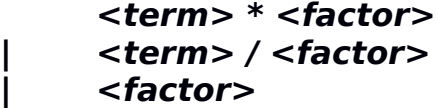

**<factor> ::=**

**<element> \*\* <factor> | <element>**

**<element> ::= ( <E> )**

**| variable**

**| num**

## 4. **Parameter Passing: Consider the following program (15 pts)**

# begin

integer n;

```
 procedure p(j: integer)
  begin
   j := j+n;n := 2*n + j; print(n);
    print(j);
  end; // of procedure p
n := 10;
 p(n);
 print(n);
```
## end;

(a) What is the output when j is passed by value?

## **40 20 40**

(b) What is the output when j is passed by value result?

## **40 20 20**

(c) What is the output when j is passed by reference?

## **60 60 60**

## 5. **PYTHON – Consider the following python code. What is the output. Define the function "mystery()" (20pts)**

```
def suc (x):
     return x + 1def mystery(k):
  l = list(range(2,k))for i in range(2,k):
    I = filter(lambda x: (x == i) or (x%i != 0), I) return l
foo = [2, 18, 9, 22, 17, 24, 8, 12, 27]
```

```
print map(lambda x: suc (x), foo)
print filter(lambda x: x % 3 == 0, foo)
```

```
print mystery(50)
```
**[3, 19, 10, 23, 18, 25, 9, 13, 28] [18, 9, 24, 12, 27] [2, 3, 5, 7, 11, 13, 17, 19, 23, 29, 31, 37, 41, 43, 47]**

**mystery(k) returns a list of prime numbers upto and including k.**